# *CC-Link IE Field Network Basic Supporting e-F@ctory*

Authors: *Tomoyoshi Ueno\** and *Takashi Ichimura\**

CC-Link IE networks using Ethernet technology are spreading in the manufacturing fields of automobiles, liquid crystal displays/semiconductors, etc. requiring high-speed/large-capacity communication. On the other hand, in the global market including Asia, there is an increasing demand for products for small-scale systems, with an emphasis on cost effectiveness. In a small-scale system, it is necessary to reduce not only the product cost, but also the setting/start-up and maintenance costs, and to improve ease of use. While attention is paid to the IoT (Internet of Things), there is increasing demand for network compatibility among equipment and systems, which has been difficult to achieve due to the time and cost of development required. To meet these demands, we have developed an open network for small-scale systems: the "CC-Link IE Field Network Basic," which operates on standard Ethernet (Fig. 1).

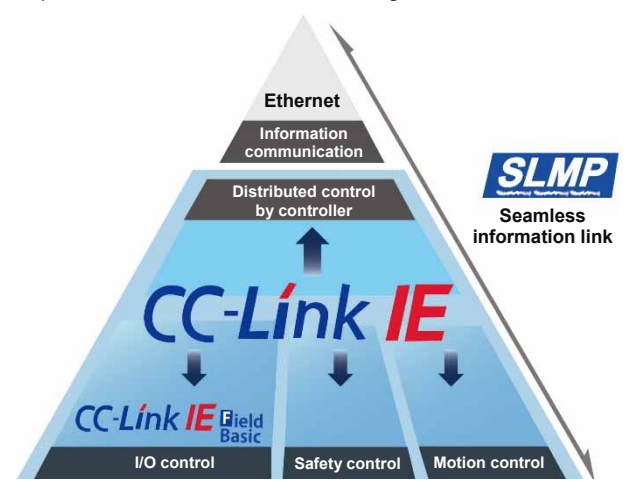

**Fig. 1 Positioning of CC-Link IE Field Network Basic**

# **1. Specifications of CC-Link IE Field Network Basic**

Table 1 shows the specifications of CC-Link IE Field Network Basic, which is a protocol that can be established by software alone using standard Ethernet communication. The topology complies with that of the Ethernet, and is basically a star type. A line type topology can be supported by using a slave station with a built-in switch function (function with two Ethernet ports that allows packet relay using the switch function IC). In communication, the master station transmits the request via broadcast, and the slave station returns the response

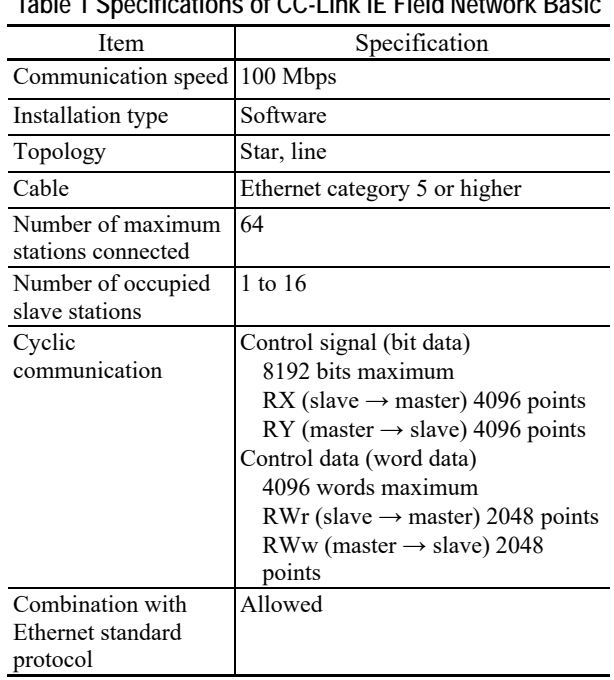

## **Table 1 Specifications of CC-Link IE Field Network Basic**

via unicast, achieving cyclic communication (Fig. 2). Cyclic communication is a function that regularly updates the distributed shared memory, which is shared between the master station (controller) and each slave station (target control station). In this CPU module (MELSEC iQ-R series) connected to 16 slave stations, the link scan time (time required for all stations to transmit control data to the master station) is 10 ms or less.

## **2. Features of CC-Link IE Field Network Basic**

### **2.1 Seamless information link**

CC-Link IE Field Network Basic is the protocol of the application layer. Below the application layer, the protocol is equivalent to the standard Ethernet protocol (Fig. 3). Accordingly, combination with other protocols (HTTP/FTP/SLMP, etc.) operated on standard Ethernet is possible. Also, on an Ethernet-based wireless system, packet priority control, etc. can be used. This can put the IT system in the level above the machine at the production site into One Network; this feature can easily achieve the e-F@ctory solution.

## **2.2 Establishment of highly cost-effective system**

## **2.2.1 Wire-saving by combination with TCP/IP communication**

Since the combination with TCP/IP communication is allowed, a special line for control is not required. This enables the existing network to be used and the network types to be unified. The resultant wire saving reduces the cost (Fig. 4).

### **2.2.2 CPU module supporting master station**

Since the CPU module (MELSEC iQ-R series/iQ-F series/Q series/L series) has the built-in master station function of CC-Link IE Field Network Basic, a special network module is not required and the network can be established with the minimum configuration.

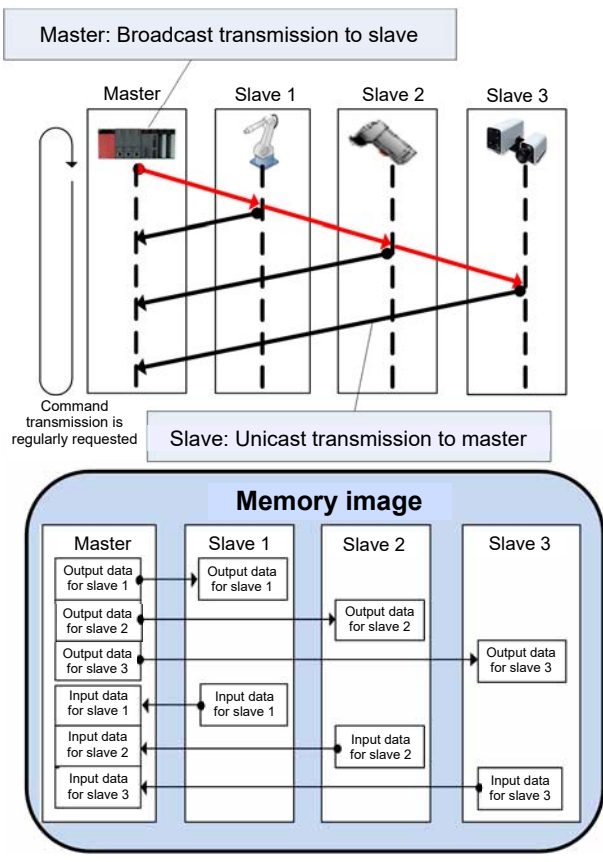

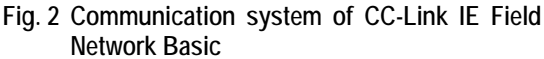

## **2.2.3 Using general-purpose Ethernet products at 100 Mbps**

In CC-Link IE Field Network Basic, existing generalpurpose Ethernet equipment can be used, eliminating the need for a special hub or cables. Thus, it is not necessary to purchase a new unit and the system can be built at low cost.

#### **2.3 Reduction of system establishment time**

## **2.3.1 Achieving cyclic communication without programming**

For communication via Ethernet, it has conventionally been necessary to define the request/response messages and prepare the program. In CC-Link IE Field Network Basic, cyclic communication can be performed through parameters settings by defining the IP address and subnet mask of the master station, the IP address and subnet mask of the slave station, and the device to be refreshed. In this way, it is not necessary to set the request/response messages or the program considering the protocol (Fig. 5).

This feature can reduce the time taken to establish the system and ensure that the slave unit is controlled only by a user to manage the data link status. The maintenance cost can also be reduced.

#### **2.3.2 Simple setting of slave unit**

When the parameters are set, a compatible unit on the Ethernet line is detected using the engineering tool, and the IP address, etc. necessary for connection can be changed through the online network. Using CSP+ (unit profile compatible with common protocol connecting FA units), which describes the parameter information, etc. for the slave units, specific parameters for each slave unit can be changed by using the engineering tool through the online network. This provides a simple way to not only set the parameters for the master station, but also those for the slave stations.

## **2.4 Reducing down time of the system with diagnostic function**

In CC-Link IE Field Network Basic, the communication status or operation status of the slave

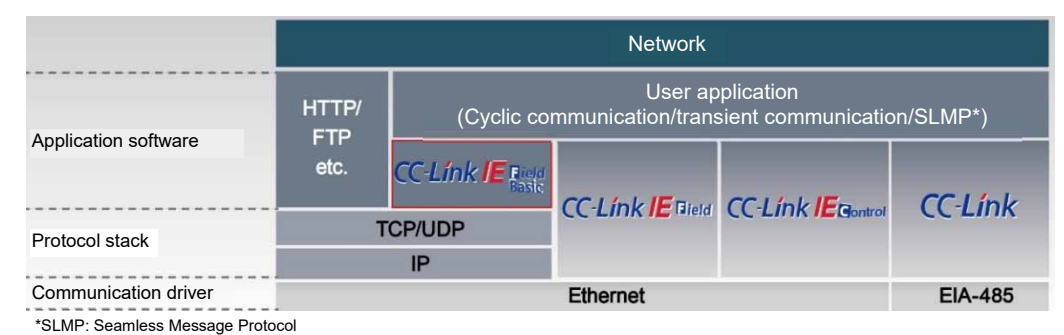

**Fig. 3 Protocol layer of CC-Link IE Field Network Basic**

station is obtained from the cyclic data and is integrally controlled in the master station. This information can be checked by monitoring the diagnostics screen using the engineering tool. The location of a problem can be seen at a glance (Fig. 6). If a problem occurs, troubleshooting can be performed even by someone without expertise, by displaying the cause and corrective action on the diagnostics screen. This feature reduces the system down time if a problem occurs.

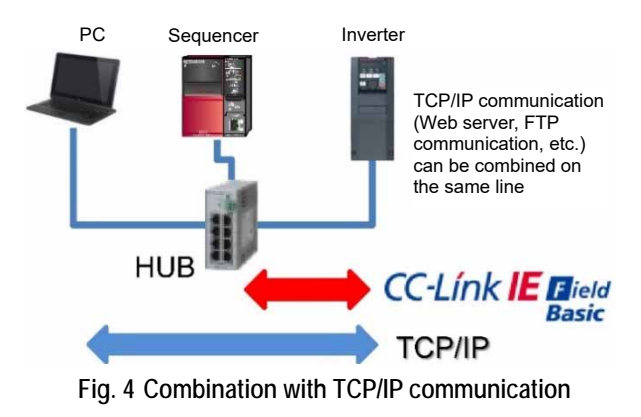

# **2.5 Developing compatible products simply by installation of software**

CC-Link IE Field Network Basic is the protocol of the application layer. It can be additionally installed on the hardware for standard Ethernet. Since installation by software is allowed, the development period is reduced, and since special hardware is not required, the unit price is lower.

# **3. Conclusion**

This paper describes the development background, features and applied technology of CC-Link IE Field Network Basic. We will continue to respond to the everchanging market status and the needs of users to reinforce the link with our FA units and promote attractive product manufacturing.

#### **Reference**

(1) Hisafumi Komoto: CC-Link IE Field Network, Mitsubishi Denki Giho 88, No. 3, 179–182 (2010).

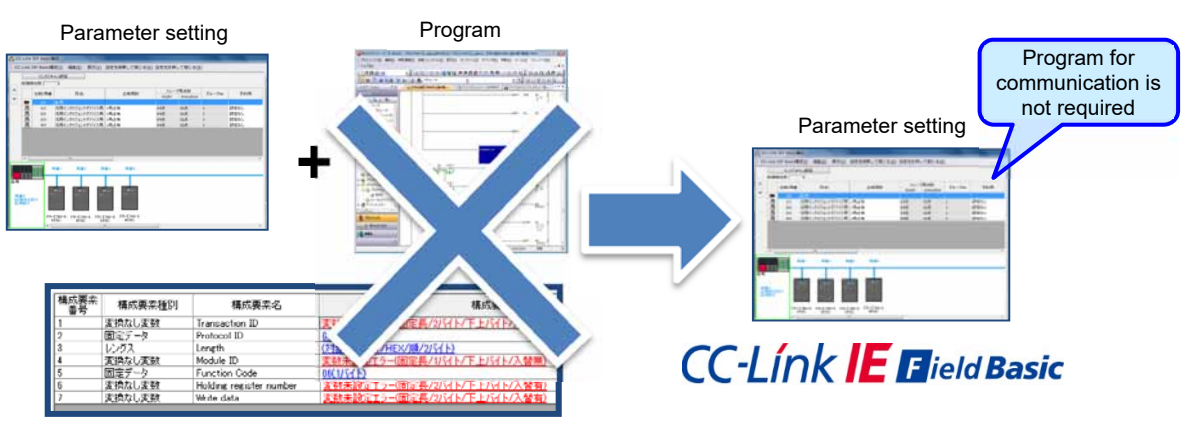

Setting of request/response messages

**Fig. 5 Simple setting** 

|             |                                 |                              |                        |                                    |              |                                                                                                    | Cause and corrective action are displayed<br>based on the error code |  |
|-------------|---------------------------------|------------------------------|------------------------|------------------------------------|--------------|----------------------------------------------------------------------------------------------------|----------------------------------------------------------------------|--|
|             | CC-Link IE フィールドネットワーク Rasic 診断 |                              |                        |                                    |              | エラー詳細<br>詳細情報<br>モニク(手止(S)<br>データリンクが異常になっている局があります。<br>エラー詳細<br>異常要因<br>最新エラー<br>以下の原因が考えられます。<br>エラー無し<br>(1)マスタ局またはローカル局のネットワークパラメータが間違っている可能性があります。<br><b>Sec.</b><br>エラー無し<br>(2)子局の局番設定が問違っている可能性があります。<br>L.<br>E<br>近送速度が設定範囲外、またはマスタ局と子局で伝送速度が異なっている可能性があります。<br>エラー無し<br>D.<br>ーブルの断線、短絡、誤配線、接続不要、仕様範囲外の可能性があります。<br>---<br>(5)伝送ケーブルにノイズがのっている可能性があります。<br>---<br>(6)終端抵抗が正しく接続されていない可能性があります。<br>(기電源が入っていないまたは電圧仕様範囲外の局がある可能性があります。<br>----<br>(8)マスタ局の局番が0以外に設定されている可能性があります。<br>(9)マスタ局のスイッチ設定に誤りがある可能性があります。<br>----<br><br>トラブルシューティング<br>• Settings (IP address, reserved station, etc.)<br>以下の処置を実施してください。<br><b>And</b><br>(1)マスタ局のネットワークパラメータを確認してください。異常局がローカル局の場合は、ローカル局のネットワーク<br><br>Ve.<br>パラメータも確認してください。<br>圓<br>Ε<br>----<br>(2)異常局の局番設定が正しいか確認してください<br>m<br>----<br>(3)異常局の伝送速度の設定が、マスタ局の設定と同じか確認してください。<br>See.<br>G<br><b>STATISTICS</b><br>ーブルが断線などしていないか確認してください。<br>(5)伝送ケーブルと動力線が近接していないか、FGが動力系GNDと分離されているか確認してください。ノイズ対<br>릷<br>----<br>策を実施するか、システム全体の伝送速度を落としてください。<br>(6)終端抵抗が、CC-Linkシステムの最両端に接続しているか、使用しているケーブルの種類にあった終端抵抗を<br>接続しているかを確認してください。<br>最新エラーコードをクリア(E)<br>開じる<br>閉じる |                                                                      |  |
|             |                                 |                              |                        |                                    |              |                                                                                                    |                                                                      |  |
|             |                                 | <b>CC-Link IE Elield</b>     | IPPドレス表示切替<br>(0.1050) | ○16連                               |              |                                                                                                    |                                                                      |  |
| マスタ局状態      |                                 | <b>Basic</b>                 |                        |                                    |              |                                                                                                    |                                                                      |  |
| <b>精子局站</b> |                                 |                              | IPPFL2                 | 192.158.3.39<br>エラーコード             | エラー無し        |                                                                                                    |                                                                      |  |
| ネットワーク状態    |                                 |                              |                        |                                    |              |                                                                                                    |                                                                      |  |
|             | リンクスキャンタイム(ma)                  |                              |                        |                                    |              |                                                                                                    |                                                                      |  |
|             | グループ No.1                       | 現在 0                         | 最大 0                   |                                    | 最小 0         |                                                                                                    |                                                                      |  |
|             |                                 |                              |                        |                                    |              |                                                                                                    |                                                                      |  |
| 局番          | 占有局码                            | 予約局                          | グループNo.                | IPPドレス                             | 伝送状態         |                                                                                                    |                                                                      |  |
|             |                                 | 請定なし                         |                        | 192 168 3 100                      | 未確定          |                                                                                                    |                                                                      |  |
|             |                                 | 論家なし                         |                        | 192.168.3.11                       | 未確定          |                                                                                                    |                                                                      |  |
|             |                                 | 設定なし                         |                        | 192 168 3 200                      | 未確定          |                                                                                                    |                                                                      |  |
|             |                                 | 1.11                         |                        |                                    | ----         |                                                                                                    |                                                                      |  |
|             |                                 |                              |                        |                                    |              |                                                                                                    |                                                                      |  |
|             |                                 |                              |                        |                                    |              |                                                                                                    |                                                                      |  |
|             |                                 |                              |                        |                                    |              |                                                                                                    |                                                                      |  |
|             |                                 |                              |                        | Information that can be monitored: |              |                                                                                                    |                                                                      |  |
|             |                                 |                              |                        |                                    |              |                                                                                                    |                                                                      |  |
|             |                                 |                              |                        |                                    |              |                                                                                                    |                                                                      |  |
|             |                                 | $\bullet$ Link scan time $-$ |                        |                                    | ----         |                                                                                                    |                                                                      |  |
|             |                                 |                              |                        |                                    | $- - - -$    |                                                                                                    |                                                                      |  |
|             |                                 | ● Data link status           |                        |                                    | <b>HERE</b>  |                                                                                                    |                                                                      |  |
|             |                                 |                              |                        | <b>STATISTICS</b>                  | <b>House</b> |                                                                                                    |                                                                      |  |
|             | ● Error code                    |                              |                        |                                    |              |                                                                                                    |                                                                      |  |
|             |                                 |                              |                        |                                    |              |                                                                                                    |                                                                      |  |
|             |                                 |                              |                        |                                    |              |                                                                                                    |                                                                      |  |
|             |                                 |                              |                        |                                    |              |                                                                                                    |                                                                      |  |
|             |                                 |                              |                        |                                    |              |                                                                                                    |                                                                      |  |
|             |                                 |                              |                        |                                    |              |                                                                                                    |                                                                      |  |

**Fig. 6 Troubleshooting**